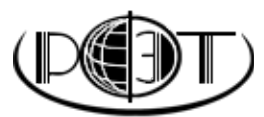

**РЕГИОНАЛЬНЫЙ ФИНАНСОВО-ЭКОНОМИЧЕСКИЙ ТЕХНИКУМ**

# **МЕТОДИЧЕСКИЕ РЕКОМЕНДАЦИИ ПО ВЫПОЛНЕНИЮ ИНДИВИДУАЛЬНОГО ПРОЕКТА**

КУРСК

# **СОДЕРЖАНИЕ**

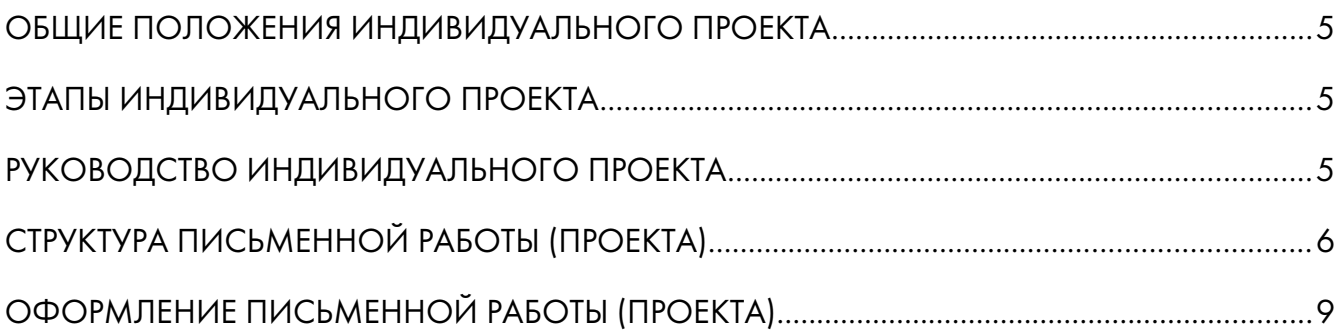

## ОБЩИЕ ПОЛОЖЕНИЯ ИНДИВИДУАЛЬНОГО ПРОЕКТА

Выполнение индивидуального итогового проекта обязательно для каждого студента, который поступил в учебное заведение на базе аттестата об основном общем образовании (аттестат за 9 классов или документ эквивалентный ему).

Индивидуальный проект представляет собой учебный проект, выполняемый студентом в рамках одной или нескольких учебных дисциплин с целью продемонстрировать свои достижения в самостоятельном освоении содержания и методов избранных областей знаний и/или видов деятельности и способность проектировать и осуществлять целесообразную и результативную деятельность (учебно-познавательную, конструкторскую, социальную, художественно-творческую).

В процессе выполнения проекта студент приобретает навыки самостоятельной научной работы, осваивает современные методы ведения исследовательской деятельности, учится работать с литературой и нормативными актами, развивает творческое мышление и умение аргументировано отстаивать свою точку зрения.

Одним из главных итогов работы студента является усвоение им основных достижений современной

науки по избранной теме. Формирование различных ключевых компетенций, под которыми в современной педагогике понимаются комплексные свойства личности, включающие взаимосвязанные знания, умения, ценности, а также готовность мобилизовать их в необходимой ситуации.

Продуктом индивидуального проекта является одна из письменных работ:

- 1. Реферат с аналитическими или обзорными материалами,
- 2. Отчёты о проведённых исследованиях,
- 3. Стендовый доклад.

Письменная работа может подкрепляться материальным объектом, макетом или иным конструкторским изделием.

По желанию студента к письменной работе может быть подготовлена мультимедийная презентация объёмом 7-12 слайдов.

Объем письменной работы (проекта) составляет от 15 до 25 печатных страниц. Выходить за рамки указанного норматива не рекомендуется.

Проект должен быть выполнен в течение одного года на первом курсе обучения.

## ЭТАПЫ ИНДИВИДУАЛЬНОГО ПРОЕКТА

#### 1. Подготовка:

- Формулировка темы индивидуального проек-TQ:
- Разработка основополагающего вопроса и проблемных вопросов выбранной темы;

#### 2. Планирование:

- Определение источников необходимой информации;
- Определение способов сбора и анализа информации:
- Определение способа представления результатов (формы проекта).

#### 3. Выполнение проекта:

- Сбор и уточнение информации (основные инструменты: интервью, опросы, наблюдения, эксперименты и т.п.);
- Выявление и обсуждение альтернатив, возникших в ходе выполнения проекта;
- Выбор оптимального варианта хода проекта;

Поэтапное выполнение исследовательских задач проекта.

#### 4. Выводы:

- Анализ информации;
- Формулирование выводов.

#### 5. Обобщающий этап: оформление результа-TOB:

- Доработка проектов с учетом замечаний и предложений;
- Получение рецензии на работу (проект) от руководителя;

#### 6. Заключительный этап:

Результаты выполнения проекта оцениваются по итогам рассмотрения комиссией техникума предоставленной работы (проекта), презентации и иных дополнительных материалов к работе, а так же отзыва руководителя.

## РУКОВОДСТВО ИНДИВИДУАЛЬНОГО ПРОЕКТА

Студент самостоятельно выбирает руководителя проекта, как из числа преподавателей техникума, так и за его пределами.

В помощь студентам при написании индивидуального проекта в техникуме функционирует специально созданный консультационный отдел. Вопросы специалистам консультационного отдела направляйте по

электронной почте на адрес support@rfet.ru или по телефонам:

+7(4712)36-09-05 (Учебный отдел РФЭТ):

+7(4712)36-09-16 (Служба поддержки студентов  $P \Phi \ni T$ ):

8-800-100-2-888 (Горячая линия по работе со студентами и абитуриентами).

## СТРУКТУРА ПИСЬМЕННОЙ РАБОТЫ (ПРОЕКТА)

Тема работы должна быть сформулирована грамотно, с литературной точки зрения, и отражать содержание проекта.

Письменная работа (проект) имеет следующую примерную структуру: титульный лист, оглавление, введение, основную часть, заключение, список литературы и приложения (если они есть).

Титульный лист как первая страница работы должен содержать следующие реквизиты:

- название учебного заведения;
- тема проекта;
- специальность и курс обучения;
- фамилия и инициалы студента;
- название города, в котором находится учебное заведение;
- год написания работы.

Образец титульного листа приводится в приложении №1 данных методических рекомендаций.

Следующей страницей оформляется оглавление. Оглавление - это вспомогательная часть исследовательской работы. Оно дает представление о тематическом содержании работы и ее структуре. Названия заголовков глав и пунктов в содержании перечисляются в той же последовательности и в тех же формулировках, что и в тексте работы (см. приложение 2).

Введение проекта начинается с обоснования актуальности выбранной темы. Здесь показывается, что уже известно в науке и практике и что осталось нераскрытым и предстоит сделать в данных условиях. На этой основе формулируется противоречие, на раскрытие которого направлен данный проект. На основании выявленного противоречия может быть сформулирована проблема;

Устанавливается цель работы; цель - это то, что необходимо достигнуть в результате работы над проектом;

Формулируются конкретные задачи, которые необходимо решить, чтобы достичь цели;

Далее указываются методы и методики, которые использовались при разработке проекта;

Завершают введение разделы «на защиту выносится», «новизна проекта», «практическая значимость».

Объем введения должен составлять 1 - 2 страницы печатного текста.

Основная часть проекта может состоять из одного или двух разделов. Первый, как правило, содержит теоретический материал, а второй - экспериментальный (практический).

Объем основной части работы (проекта) должен составлять от 10 до 15 печатных страниц.

Все разделы основной части работы должны быть логически связаны между собой и в совокупности раскрывать тему. После каждой части желательно формулировать краткие выводы.

В теоретической части основной упор делается на теоретическое и методологическое освещение исследуемого вопроса.

Написание первой части строится на работе с различными литературными источниками, нормативными актами. Однако нужно помнить, что переписывание текста из учебников или другой литературы недопустимо. Необходимо произвести обработку материала и изложить важнейшие теоретические положения темы своими словами. Текст нужно подкреплять цитатами, делая ссылки на источники, из которых они взяты.

Заключение. В заключении формулируются выводы, описывается достигнуты ли поставленные цели, решены ли задачи. В нем содержатся итоги работы, важнейшие выводы, к которым пришел автор; указываются: их практическая значимость, возможность внедрения результатов работы и дальнейшие перспективы исследования темы. Формулируются рекомендации по использованию результатов исследования

Объем заключения должен составлять 1 - 3 страницы печатного текста.

Список использованной литературы является важной частью работы. В список литературы должны быть включены только те источники, которые действительно использовались автором и на которые есть ссылки в тексте работы.

Список литературы приводится в конце работы, после заключения. Список должен оформляться на отдельной странице и иметь заголовок «СПИСОК ИСПОЛЬЗОВАННОЙ ЛИТЕРАТУРЫ».

Список литературы условно можно разделить на три библиографических блока:

- 1. нормативно-правовые акты;
- 2. учебники, учебные пособия, монографии и дp.;
- 3. статьи.

Сведения об источниках, включенных в каждый блок, необходимо давать в соответствии с требованием ГОСТа. Заметим, что законодательные и нормативные акты и документы всегда располагаются в начале списка.

Нормативно-правовые акты приводятся в списке использованной литературы по юридической силе. То есть первой идет Конституция РФ, потом Кодексы РФ, Федеральные законы, Постановления Правительства РФ, местные законы. Документы с равной значимостью группируются в хронологическом порядке согласно датам их опубликования.

#### Например:

- 1. Налоговый кодекс Российской Федерации (часть первая) от 31.07.1998 N 146-ФЗ (в ред. от 03.12.2011) // СЗ РФ. -03.08.1998. - №31. Ст. 3824.
- 2. Федеральный закон «О несостоятельности (банкротстве)» от 26.10.2002 N 127-ФЗ (ред. от 06.12.2011) // СЗ РФ. - 2002. - $N^2$ 43. Ct. 4190; - 2005. -  $N^2$ 44. Ct. 4471.
- 3. Федеральный закон «О бухгалтерском учете» от 21.11.1996 N 129-ФЗ (ред. от 28.11.2011) // Российская газета. 28.11.1996. - Nº228.
- «О бухгалтерском 4. Федеральный закон учете» от 21.11.1996 N 129-ФЗ (ред. от 28.11.2011) // СПС «КонсультантПлюс». [Электронный ресурс]. - Режим доступа: http://www.consultant.ru/popular/buch/
- 5. Положение по бухгалтерскому учету «Бухгалтерская отчетность организации» (ПБУ 4/99), утв. Приказом Минфина от 6 июля 1999 г. № 43н (в ред. от 08.11.2010) // СПС «КонсультантПлюс». [Электронный ре-Режим доступа:  $http://cons$ cypc].  $\qquad \qquad$ plus.ru/buhgalter/pbu/

После перечисления нормативно-правовых актов в библиографии приводятся сведения о книгах, учебниках, учебных пособиях и сборниках научных трудов, энциклопедиях.

Если книга написана одним автором, то в начале библиографического описания указываются фамилия и через запятую инициалы автора. Затем следует полное название книги, после которого ставится знак «косая черта» и через пробел указываются инициалы и фамилия автора, ставится точка и короткое тире. После тире указывается название города, в котором издана книга (с использованием официально принятых сокращений<sup>1</sup>), затем точка и двоеточие, название выпустившего книгу издательства (кавычки используются только в случае названия издательства в виде ООО или т. п.), запятая, год издания книги, точка, тире, затем общее число страниц книги с сокращенным обозначением слова «страниц». Завершает описание точка.

#### Например:

Григорьев, А. П. Основы финансового анализа / А. П. Григорьев. – М.: Финпресс, 2013. – 556 с.

Если книга написана одним автором или авторским коллективом, в состав которого входит не более 3-х человек, то в начале библиографического описания указываются фамилия и через запятую инициалы первого автора. Затем следует полное название книги, после которого ставится знак «косая черта» и через пробел указываются последовательно инициалы и фамилия каждого из коллектива авторов, включая первого. Далее ставится точка и короткое тире, указывается название города, в котором издана книга (с использованием официально принятых сокращений), затем точка и двоеточие, название выпустившего книгу издательства (кавычки используются только в случае названия издательства в виде ООО или т. п.), запятая, год издания книги, точка, тире, затем общее число страниц книги с сокращенным обозначением слова «страниц». Завершает описание точка.

#### Например:

Лихачева, О. Н. Долгосрочная и краткосрочная финансовая политика предприятия / О. Н. Лихачева, С. А. Щуров. - М.: Вузовский учебник, 2012. -288 c.

Если же автор книги не указан или в написании участвовал большой авторский коллектив, то она должна указываться по названию. В этом случае библиографическое описание заполняется таким образом: название книги, косая черта, затем инициалы и фамилия первого автора, далее дописывается выражение «и др.» вместо фамилий остальных авторов, ставится точка с запятой и после слов «Под общ. ред.» следуют инициалы и фамилия ответственного редактора; указывается название города, в котором издана книга (с использованием официально принятых сокращений), затем точка и двоеточие, название выпустившего книгу издательства (кавычки используются только в случае названия издательства в виде ООО или т. п.), запятая, год издания книги, точка, тире, затем общее число страниц книги с сокращенным обозначением слова «страниц». Завершает описание точка.

#### Например:

Бухгалтерский учет: Учебник, 4-е изд., испр. и доп. / А. И. Балдинова и др.; Под общ. ред. И. Е. Тишкова. – Минск: Вышэйш. школа, 2011. – 746 с.

Если вами использовалась статья, которая была опубликована в периодическом издании или сборнике, то необходимо описывать ее так: фамилия и че-

<span id="page-4-0"></span><sup>1</sup> Существуют города, в которых находится большое количество издательств и объем выпускаемых ими книг огромно. В таком случае в библиографических описаниях вместо названий городов используются специальные сокращения: Киев - К., Санкт-Петербург - СПб., Москва - М., Ленинград - Л., Париж - Р., Нью-Йорк - N. Y., Берлин - В., Лондон - L. Названия остальных городов в списке указываются полностью.

рез запятую инициалы автора, название статьи (главы, раздела), косая черта, инициалы и фамилия автора, затем две косые черты; название периодического издания или сборника, в котором размещена статья (кавычки не используются); точка тире, год издания; после чего следуют точка, тире, номер издания; точка, тире; затем сокращенное обозначение слова «страницы» - «С», точка и номера первой и последней страниц статьи в виде интервала через короткое тире.

#### Например:

Стадник, В. Б. Анализ финансовой отчетности / Стадник В. Б. // Вопросы бухучета. - 2014. - №3. - $C. 2 - 23.$ 

Кроме описания использованных библиографических источников, может вызывать трудности их расположение в списке и группировка. Имеется несколько вариантов группировки источников: алфавитный, хронологический, систематический, по видам источников, в порядке их упоминания в тексте.

При алфавитном принципе расположения в списке источники группируются согласно расположению букв русского алфавита по фамилиям автором и заглавиям книг. Если в списке присутствуют авторы с одинаковыми фамилиями, их произведения располагаются в алфавитном порядке по инициалам. При необходимости указания нескольких работ одного и того же автора, они располагаются в алфавитном порядке по заглавиям или в хронологическом порядке - по годам издания.

Источники на иностранных языках располагаются в конце списка после русскоязычных источников в порядке латинского алфавита.

Приложение является последней составной частью работы.

Приложение - это материал, уточняющий, иллюстрирующий, подтверждающий отдельные положения исследования и не вошедший в текст основной части. В целом, приложения не должны превышать 1/3 всего текста работы. Выделяют следующие виды приложений:

- копии бухгалтерской или управленческой документации (выписки из них);
- копии планов и программ;
- фотографии, иллюстрации, аналитические таблицы и т. п.

Приложения делаются только в том случае, если их бывает не менее двух. Если приложение одно, то специально оно не выводится.

Каждому приложению присваивается свой номер (без указания знака «Nº»). Приложения помещаются в конце работы с продолжением общей нумерации страниц. Важно отметить, что приложения располагаются по порядку ссылки на них в тексте исследования.

Каждое приложение оформляется на отдельном листе. В правом верхнем углу первой страницы приложения пишется «ПРИЛОЖЕНИЕ 1», на следующих страницах - «ПРИЛОЖЕНИЕ 2» и т. д. Точка после указания номера приложения не ставится.

Каждому приложению дается название (оформляется в виде заголовка), допустим, «Бухгалтерский баланс ЗАО «Рыбка» на 31 марта 2011 года». Название приложения должно отражать его сущность.

Если в качестве приложений используются, например, копии документов, и перевести их в электронный вид не представляется возможным, следует от руки в правом верхнем углу такого приложения написать ручкой с черными чернилами печатными буквами «ПРИЛОЖЕНИЕ 1», «ПРИЛОЖЕНИЕ 2» и т. д.

Приложения выносятся в оглавление со своим номером и названием под заголовком «ПРИЛОЖЕ-НИЯ».

#### Например:

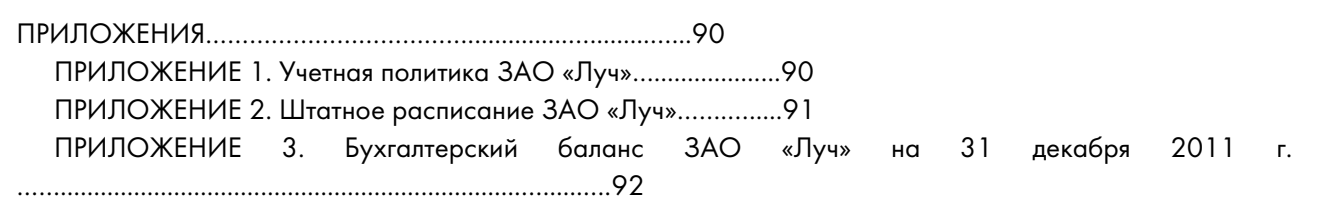

Обратите внимание, в оглавлении после нумерации приложений ставится точка «ПРИЛО-ЖЕНИЕ 1. Отчет о движении денежных средств...»

## **ОФОРМЛЕНИЕ ПИСЬМЕННОЙ РАБОТЫ (ПРОЕКТА)**

## Общие требования к оформлению работы

Окончательный вариант работы должен быть подготовлен используя текстовый редактор Microsoft Word или OpenOffice Writer. Текст работы необходимо размещать на одной стороне листа бумаги формата A4.

Страницы проекта должны иметь следующие параметры: верхнее поле  $-1,5$  см, правое  $-1$  см, нижнее  $-$ 1,5 см, левое – 3 см. Ориентация листа – книжная.

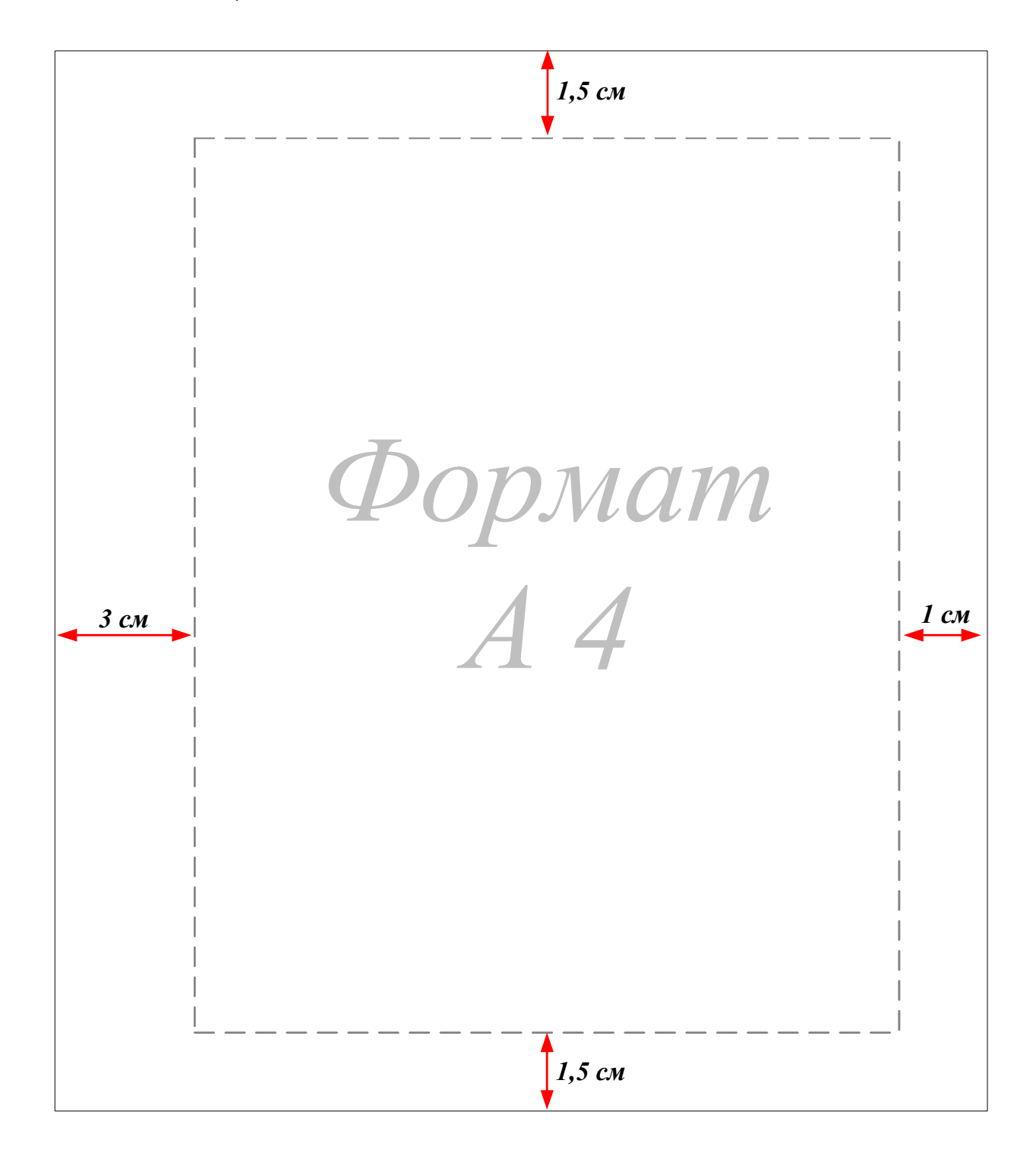

Текст проекта набирается через 1,5 междустрочных интервала шрифтом Times New Roman, размером (кеглем) 14 пт, строчными буквами, без выделения, с выравниванием по ширине страницы. Абзацный отступ должен составлять 1,25 см.

Нумерация страниц, разделов, пунктов, рисунков осуществляется арабскими цифрами без знака «Nº».

Номера страниц проставляют посередине верхнего поля листа без слова «страница» и без точек, соблюдая сквозную нумерацию по всему тексту. Нумерация страниц выполняется шрифтом Times New Roman, кеглем 10.

Титульный лист и страницы с указанием структурных частей проекта включаются в общую нумерацию страниц, но на них самих номера не проставляются. Ниже проиллюстрирован порядок нумерации страниц проекта.

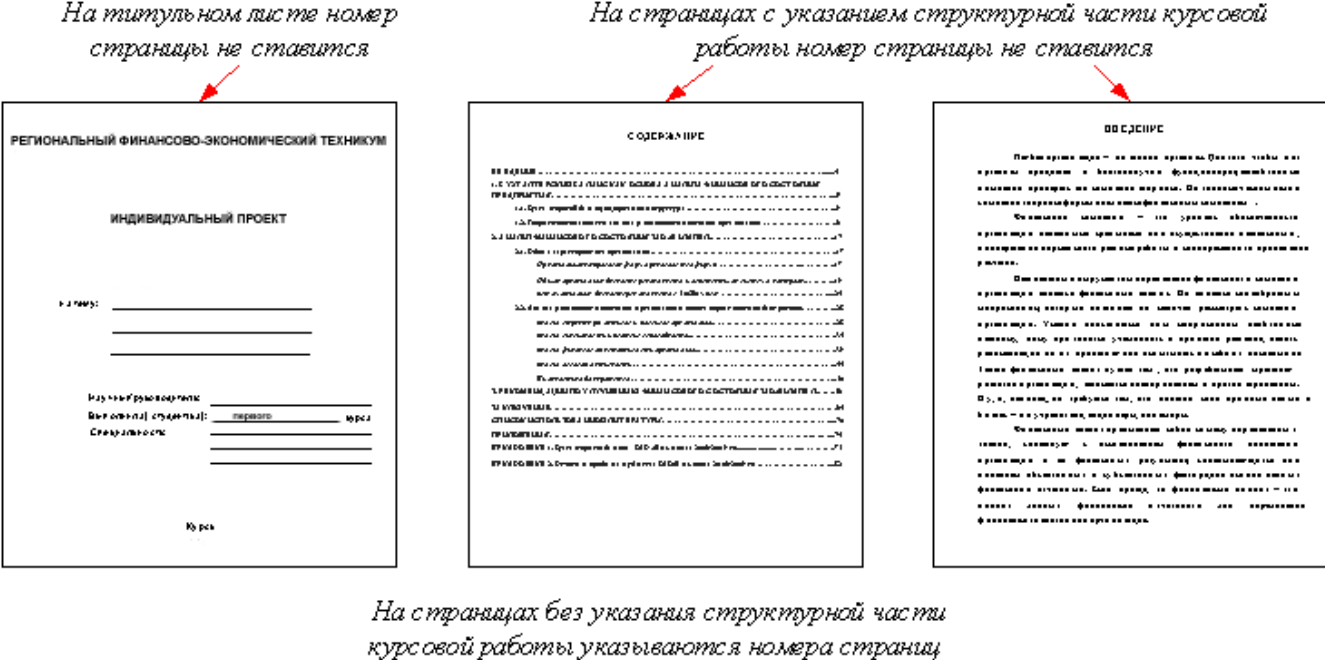

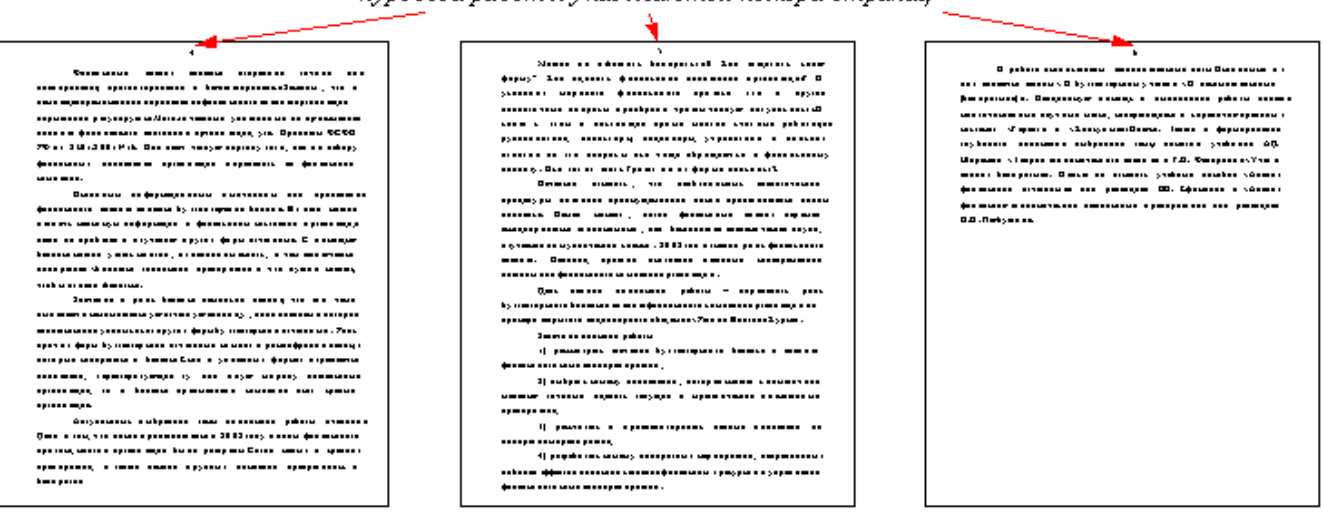

В работе фамилии и инициалы, единицы измерения и цифры, буквы «г.» и «в.» при указании дат, принятые сокращения (т. е., т. к., и т. д.) необходимо отделять неразрывными пробелами. Неразрывные пробелы ставятся посредством одновременного нажатия на клавиатуре клавиш Ctrl + Shift + Space (пробел). Неразрывные пробелы в режиме непечатаемых знаков изображаются в виде маленького круж- $\kappa$ a « $\degree$ ».

Ссылки на литературные источники следует давать в тексте с указанием номера источника и страницы в скобках, например, [12; с. 151]. Данная ссылка означает, что источник помещен в списке использованной литературы под номером 12, а 151 означает страницу этого источника.

Ссылки в тексте на номер таблицы, рисунка, страницы, главы, приложения пишутся сокращенно без знака «Nº», например: Таблица 3, Рис. 2, Приложение 1, с. 24, гл. 1.

#### Оформление заголовков и подзаголовков

Заголовки структурных частей проекта и заголовки разделов основной части следует располагать посередине строки без точки в конце. Заголовки основной части работы нумеруются, начиная с единицы. Заголовки печатаются кеглем 14, прописными буквами с полужирным выделением.

Заголовки подразделов и пунктов печатают с нового абзаца и без точки в конце. Если заголовок включает несколько предложений, их разделяют точ-

#### РЕГИОНАЛЬНЫЙ ФИНАНСОВО-ЭКОНОМИЧЕСКИЙ ТЕХНИКУМ

ками. Заголовки подразделов нумеруются двойной цифрой через точку, первая цифра указывает на номер заголовка, а вторая на номер подзаголовка, после второй цифры ставится точка. Заголовки подразделов печатаются кеглем 14, строчными буквами с полужирным выделением.

Переносы слов в заголовках не допускаются.

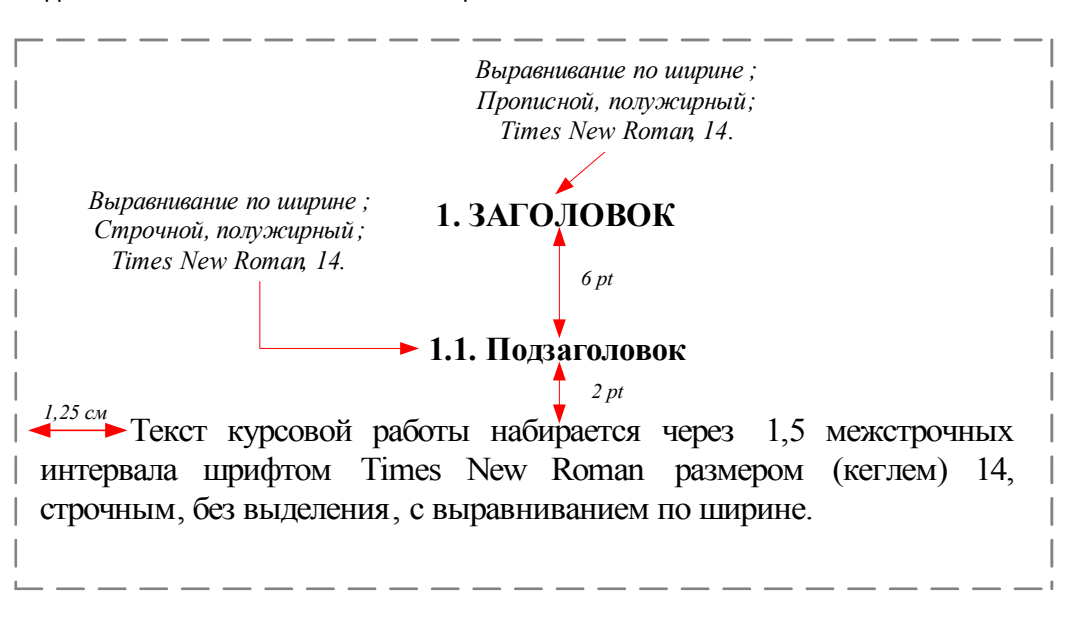

Расстояние между заголовком и подзаголовком составляет интервал 6 пт (пунктов), расстояние между подзаголовком и текстом 2 пт.

Каждую структурную часть проекта и заголовки разделов основной части необходимо начинать с новой страницы.

#### Оформление маркированных списков

В тексте проекта невозможно обойтись без различных перечислений. Такие перечисления должны быть промаркированы, то есть выделены из всего текста с помощью маркера: черточки «-» или цифры с точкой «1.». Рекомендуется использовать автоматическую маркировку, для этого достаточно выбрать на панели задач в Word вкладку «Формат - Список».

При маркировке в виде черточки «-» необходимо выровнять списки по ширине и установить следующие параметры: первая строка: выступ - 0,5 см; отступ слева - 0,5 см.

#### Например:

К коэффициентам финансовой устойчивости организации относятся:

- коэффициент обеспеченности собственными оборотными средствами;
- коэффициент автономии (финансовой независимости);
- коэффициент финансовой зависимости.

При маркировке в виде точки с цифрой «1.» необходимо выравнять списки по ширине и установить следующие параметры: первая строка: выступ - 0,5 см; отступ слева - 0,5 см.

#### Например:

Система внутреннего контроля имеет три основные задачи:

- 1. достижение стратегических целей компании;
- 2. соблюдение законодательных и внутренних нормативных актов;
- 3. составление достоверной бухгалтерской отчетности.

#### Оформление единиц измерения

Единицы измерения должны обозначаться в соответствии с установленными стандартами, а цифры должны приводиться без избыточного числа знаков, например, сумма округляется до тысячи или миллионов рублей (с десятыми долями), проценты с точностью до 0,1%.

Текст проекта должен быть кратким, четким и не допускать различных толкований. В тексте не допускается:

- сокращать обозначения единиц физических величин, если они употребляются без цифр, за исключением единиц физических величин в таблицах и в расшифровках буквенных обозначений, входящих в формулы и рисунки;
- использовать в тексте математический знак минус (-) перед отрицательными значениями величин. Нужно писать слово «минус»;
- употреблять знаки (<, >, =, №, %) без цифр.

Числовые значения величин с обозначением единиц физических величин и величин счета следует писать цифрами, а число без обозначения единиц физических величин и величин счета от единицы до девяти - словами. Например, 5 кг, 8 м, 24%, два вида, четыре отдела, три причины.

Если в тексте приводится ряд числовых значений, выраженных в одной и той же единице физической величины, то ее указывают только после последнего числового значения, например: 1, 2, 3 м; 50, 60, 70 ℅

Денежные выражения в рублях и копейках следует писать: 220 руб. 50 коп.

Перед числами, обозначающими меру, не нужно ставить предлог или тире. Например, протяженностью <del>в</del> 10 м.

В тексте проекта перед обозначением параметра дают его пояснение, например: текущая стоимость С, коэффициент ликвидности Кл.

### Оформление иллюстрационного материала

#### Таблицы

Цифровой материал рекомендуется помещать в работе в виде таблиц. Таблицу следует располагать в

работе непосредственно после текста, в котором она упоминается впервые, или на следующей странице.

Таблицы следует нумеровать арабскими цифрами порядковой нумерацией в пределах всей работы. Над таблицей с правой стороны размещается слово «Таблица» с указанием номера таблицы, точка в конце не ставится. После слова «Таблица» делается отступ 2 pt. Далее над таблицей по середине располагается ее название. Название таблицы пишется без абзацного отступа в одну строку с большой буквы, используется полужирный шрифт Times New Roman кегль 14, точка в конце не ставится. После названия таблицы делается отступ 2 pt.

При переносе таблицы ее «шапку» следует повторить и над ней разместить слова «Продолжение таблицы» с указанием её номера. Если «шапка» таблицы велика, допускается её не повторять, в этом случае следует пронумеровать графы и повторить их нумерацию на следующей странице. Заголовок таблицы не повторяют.

Образец оформления таблицы приведен ниже.

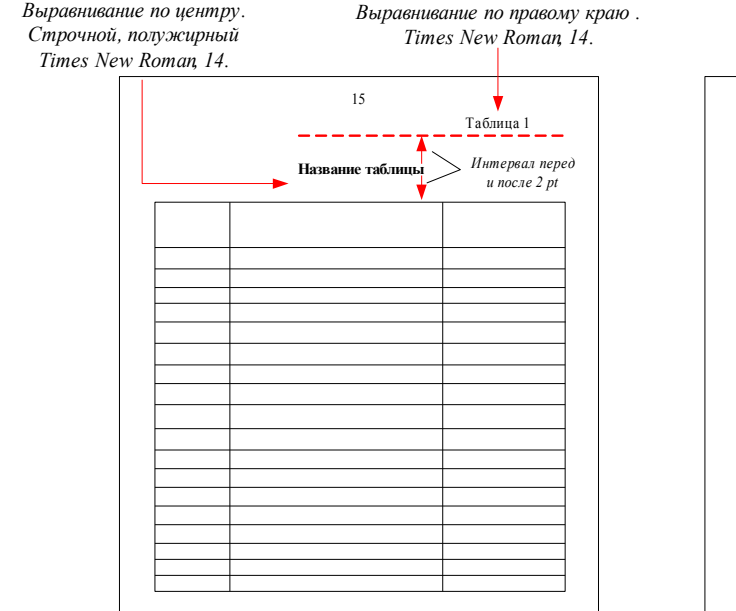

Если в работе одна таблица, её не нумеруют и слово «Таблица» не пишут.

Заголовки граф таблицы должны начинаться с прописных букв, подзаголовки - со строчных, если последние подчиняются заголовку. Заголовки граф указываются в единственном числе. Содержимое таблицы рекомендуется писать шрифтом Times New Указание на продолжение таблицы. Выравнивание по правому краю Times New Roman 14. Продолжение таблицы 1

Roman, размер кегля которого устанавливается по усмотрению выпускника - от 14 до 9.

Таблицу следует размещать так, чтобы ее можно было читать без поворота работы, если такое размещение невозможно, таблицу располагают так, чтобы её можно было читать, поворачивая работу по часовой стрелке.

#### **РЕГИОНАЛЬНЫЙ ФИНАНСОВО-ЭКОНОМИЧЕСКИЙ ТЕХНИКУМ**

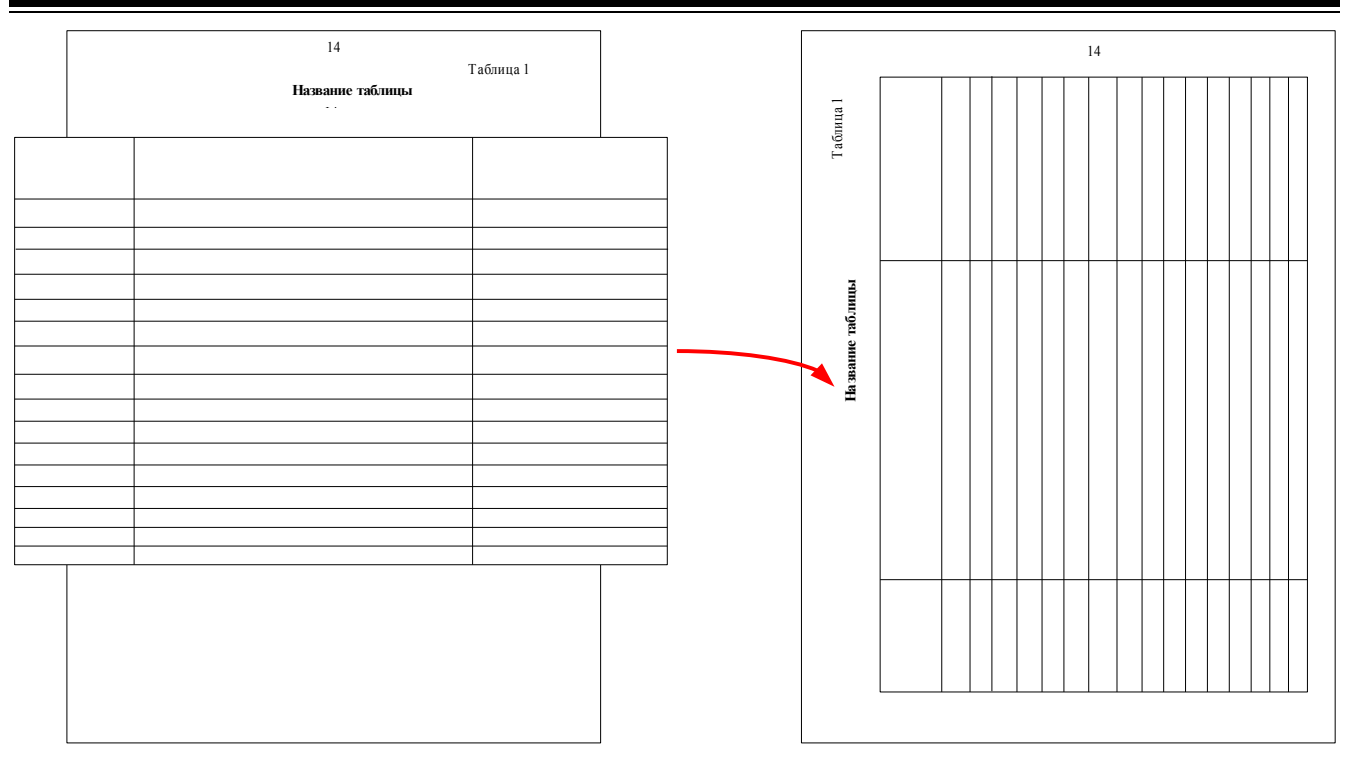

Если цифровые или иные данные в какой-либо строке таблицы отсутствуют, то ставится прочерк. Если все показатели, приведённые в таблице, выражены в одной и той же единице, то её обозначение помещается над таблицей справа.

Заменять кавычками повторяющиеся в таблице цифры, математические знаки, знаки процента, обозначения марок материала, обозначения нормативных документов не допускается.

#### Рисунки и схемы

Графическая часть проекта может быть представлена в виде рисунков, схем, таблиц, графиков и диаграмм, которые должны наглядно дополнять и под-

тверждать изложенный в тексте материал. Иллюстрации могут быть расположены как по тексту проекта, так и в приложениях.

Основные иллюстрации, поясняющие материал проекта, рекомендуется помещать по тексту работы после страницы, на которой сделана ссылка на данный рисунок, схему, график. Иллюстрации, таблицы, графики вспомогательного характера рекомендуется давать в виде приложений.

Иллюстрации следует нумеровать арабскими цифрами сквозной нумерацией (Рисунок 1, Рисунок 2). Все иллюстрации должны быть выровнены по центру.

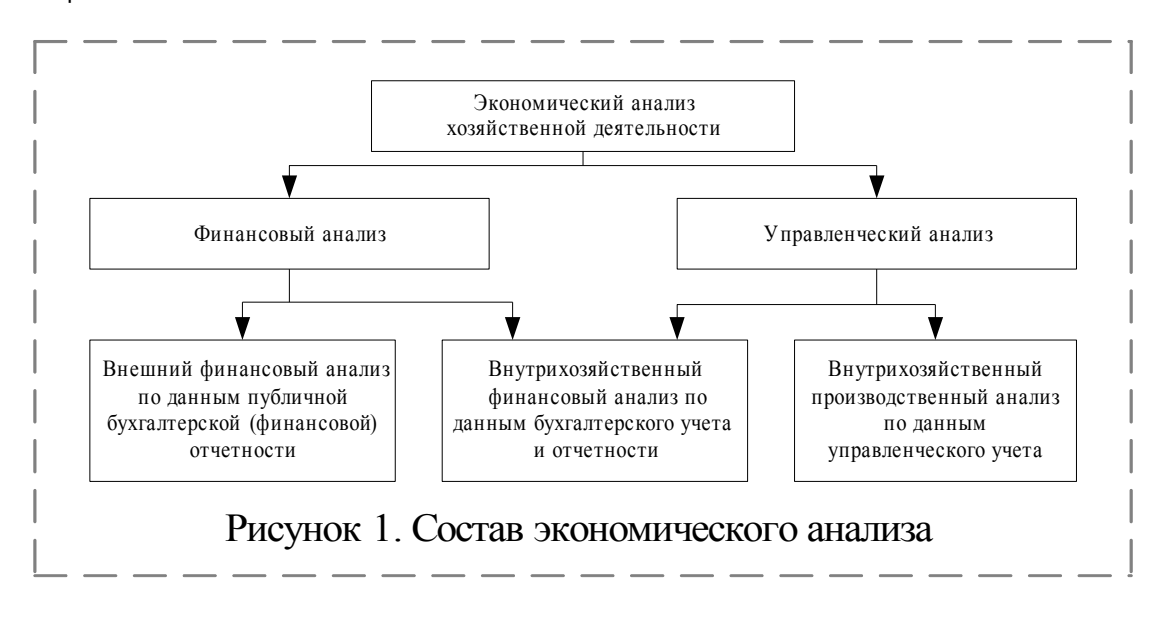

Иллюстрации должны иметь осмысленные названия. Номер и наименование иллюстрации располагают посередине строки после самого рисунка. Для оформления номера и наименования рисунка применяется шрифт Times New Roman, кегль 14.

#### Формулы

Все формулы, в том числе отдельные переменные, упоминаемые в проекте, должны быть набраны в редакторе формул. Допускается набор формул в текстовом режиме. Параметры формул должны быть следующими:

- стиль:
	- текста Times New Roman, прямой;
	- функции Times New Roman, прямой;
	- переменной Times New Roman, наклонный.
	- греческих букв Symbol, прямой;
	- символов Symbol, прямой;
	- матрицы-вектора Times New Roman, прямой, полужирный;
	- чисел Times New Roman, прямой.

- размеры:

- обычный 12 pt,
- крупный индекс 10 pt,
- мелкий индекс 8 pt,
- крупный символ 16 pt,
- мелкий символ 12 pt.

#### Не допускается преобразование формулы в формат рисунка.

Формулы, на которые в работе делаются ссылки, следует печатать с новой строки. При этом формулы нумеруются в порядке следования по тексту работы. Нумеровать следует только те формулы, на которые необходимы ссылки. После каждой формулы должны стоять запятая или точка (нельзя ставить точку или запятую в редакторе формул) в соответствии с контекстом. Ссылка в тексте на формулу обозначается числом в круглых скобках: (1), (2), (3), которые ставятся табулированием на расстоянии 14 см от левого края страницы с помощью маркера на верхней линейке.

До и после формулы оставляются пустые строки.

Размерность всех физических величин должна соответствовать Международной системе единиц измерений (СИ).

Пояснение значений, символов и числовых коэффициентов следует приводить непосредственно под формулой в той же последовательности, что и в формуле.

Значение каждого символа и числового коэффициента следует давать с новой строки, первую строку пояснения начинают со слова «где» без двоеточия.

Уравнения и формулы следует выделять из текста в отдельную строку. Выше и ниже каждой формулы или уравнения должно быть оставлено не менее одной свободной строки.

Если уравнение не умещается в одну строку, оно должно быть перенесено после знака равенства (=), или после знака «плюс» (+), или после других математических знаков с их обязательным повторением в новой строке.

#### Оформление сносок

Сноска - это примечание к тексту, библиографическая справка, перевод, толкование. Сноски применяются для размещения текста, который, будучи вставленным в основной текст, мог бы отвлечь от основного предмета, но имеет ценность в объяснении какой-либо подробности.

Сноски располагают с абзацного отступа в конце страницы, на которой они обозначены, отделяя от текста короткой тонкой горизонтальной линией с левой стороны. Знак сноски оформляют арабскими цифрами на уровне верхнего обреза шрифта непосредственно после того слова, числа, предложения, к которому дается пояснение, и перед текстом пояснения. Нумерация сносок на каждой странице начинается заново, то есть с цифры «1».

Для того, чтобы сделать сноску в Microsoft Word, необходимо поставить курсор мыши после того слова, где планируется сделать сноску. Затем на панели задач выбирается вкладка

#### Вставка → Ссылка → Сноска.

Общее форматирование сносок: шрифт - Times New Roman, кегль 10 пт; выравнивание - по ширине; отступ первой строки - 0,5 см; междустрочный интервал - одинарный.

## Внешнее оформление (переплет) письменной работы (проекта)

Письменная работа может быть оформлена с помощью двух видов переплета:

#### Переплет с помощью пластиковой или метал- 3. Твердый переплет  $\mathbf{1}$ . лической пружины

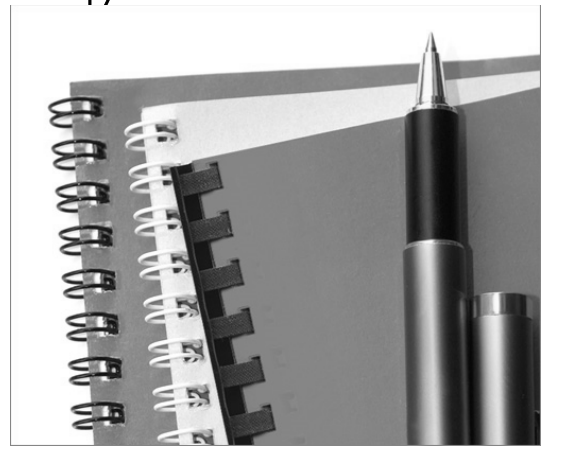

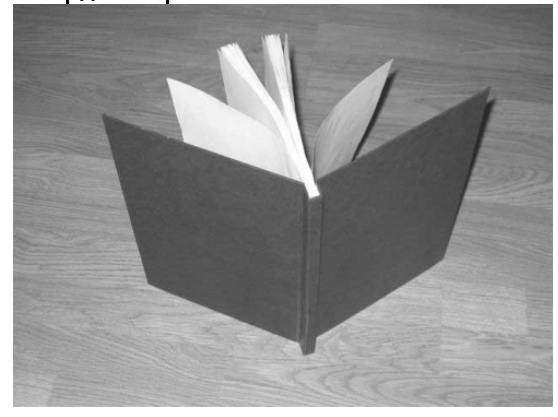

## НИКАКИЕ ИНЫЕ ВИДЫ ПЕРЕПЛЕТА НЕ ДОПУСКАЮТСЯ!

На этом требования по оформлению письменной части индивидуального проекта заканчиваются.

## **BHUMAHUE!**

Отправить оформленный в соответствии с требованиями индивидуальный проект следует почтовым отправлением (Почтой России) по адресу:

## 305029, г. Курск, а/я 304, РФЭТ.

Отправить необходимо печатный вариант письменной работы (проекта), электронный вариант работы с презентацией (CD-диск с записанным на него файлом письменной работы и презентации к нему), а так же рецензию руководителя проекта. При наличии материальных объектов, макетов или иных конструкторских изделий, они тоже отправляются вместе с письменной частью работы.

На конверте, в котором Вы будете отправлять выполненный проект в техникум, в строке «Кому» после указания адреса не забудьте сделать пометку: РФЭТ - Индивидуальный проект.

Желаем удачи!

Приложение 1

*ОБРАЗЕЦ ЗАПОЛНЕНИЯ ТИТУЛЬНОГО ЛИСТА*

# **РЕГИОНАЛЬНЫЙ ФИНАНСОВО-ЭКОНОМИЧЕСКИЙ ТЕХНИКУМ**

# **ИНДИВИДУАЛЬНЫЙ ПРОЕКТ**

 $\overline{a}$ 

на тему: *Ваша тема проекта* 

**Руководитель:**

 $\mathcal{L}_\text{max}$ 

(Ф.И.О., ученая степень при наличии)

**Выполнил:**

*Ваше Ф.И.О. полностью 1-й курс специальность*

Курск. 20 \_\_г.

Приложение 2

# *ОБРАЗЕЦ ОФОРМЛЕНИЯ СОДЕРЖАНИЯ*

# **ОГЛАВЛЕНИЕ**

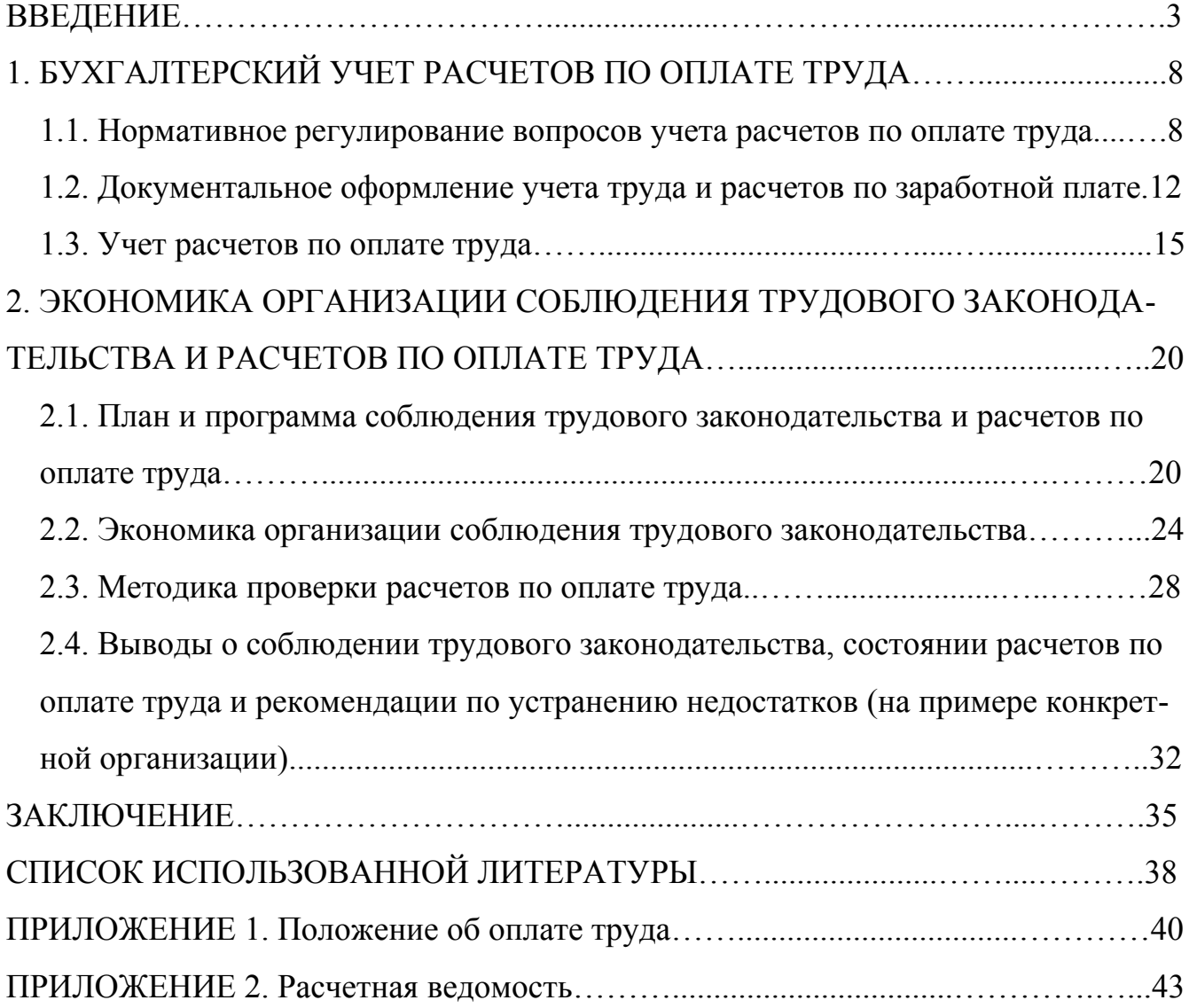

Приложение 3

## *ОБРАЗЕЦ БИБЛИОГРАФИЧЕСКОГО ОПИСАНИЯ ИСТОЧНИКОВ*

## **СПИСОК ИСПОЛЬЗОВАННОЙ ЛИТЕРАТУРЫ**

1. Колин К.К Фундаментальные основы информатики: Уч. пособие. – М.: Деловая книга, 2015. – 350 с.

2. Хейфец Ф.С., Янкелович В.Я., Арзуманянц Ш.Т. Недействительность сделок по российскому гражданскому праву. – М.: Юрайт, 2012. – 144 с.

3. Психологический словарь / Под ред. В.П. Зинченко, Б.Г. Мещерякова. – М.: Педагогика-Пресс, 2014. – 440 с.

4. Социальная педагогика / Под ред. М.А. Галагузовой. – М.: ВЛАДОС,  $2016. - 416$  c.

5. Популярная психология. Хрестоматия / Сост. Г.П. Яковенко, Н.Г. Яковенко. – М.: Просвещение, 2016. – 399 с.

6. Энциклопедия – школьнику / Сост. Г.П. Яковенко, Н.Г. Яковенко. – М.: МП «Сканер», 2015. – 464 с.

7. Ушинский К.Д. О первоначальном преподавании русского языка // Избр. пед. соч.: В 2т. – М.: Педагогика, 2010. – Т.2. – С. 251-269.

8. Шацкий С.Т. Народная школа // Пед. соч.: В 4т. – М.: Просвещение, 2011.  $-$  T. 2.  $-$  C. 181-188.

9. Китова Н.В. Проблемы социального сиротства в постинтернатной адаптации // Актуальные проблемы специального образования: Тез. докл. – СПб.: Изд-во ИСПиП, 2012. – С.32-35.

10. Божович Л.И. Проблемы развития мотивационной сферы ребенка // Изучение мотивации поведения детей и подростков: Сб. статей. – М.: Педагогика,  $2011. - C.7-44.$ 

11. Гончаров В.С. Эффективная форма научно-исследовательской работы // Методист. – 2014. - №4. – С.21-24.